История книги Творческий проект по обществознанию. Работа ученицы 5 класса Куликовой Аиды

## **Первые книги !**

странно, первые книги появились Месопотамии. Произошло это знаменательное для человечества событие ни много, ни мало - пять с лишним тысяч лет назад. Ничего общего с современными книгами у них не было - простые глиняные таблички, на которых с помощью заострённой палочки наносили знаки вавилонской клинописи.

Записи были, в основном, бытового характера, но до наших дней дошли и разнообразные мифы, легенды и описания исторических событий. Вообще глина - вещь ненадёжная. И до того, как после случайного пожара обнаружилась удивительная сохранность сделанных записей, на одной табличке можно было писать несколько раз, стирая предыдущее. Каждая книга состояла из десятков или даже сотен глиняных «страниц», уложенных в деревянный ящик — древнейший книжный переплет.

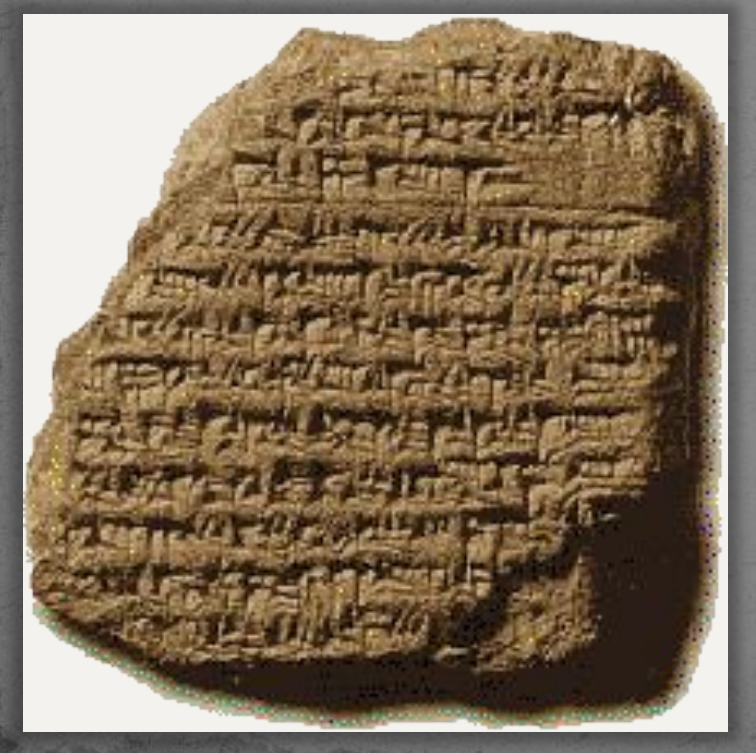

## Первая книга в Руси

 $\bullet$  .

История возникновения книг на Руси начинается с первых русских берестяных грамот, которые появились в Новгороде. В 863 году произошло величайшее событие: была изобретена славянская азбука. Именно тогда для выполнения великой миссии просвещения выбор константинопольского патриарха пал на двух братьев: Константина (827-869) (его монашеское имя было Кирилл, а в миру прозвали Философ), и Мефодия (815-885). Оба они родились в греческом городе Солуни (сейчас этот город известен под названием Салоники) – отсюда и называют великих просветителей «Солунские братья». К 863 г. они оба служили при Константинопольском дворе. Даже император знал их как людей высокообразованных и искусных дипломатов.

● Целью императора была политическая и духовная экспансия в среде восточных славян. Но на деле Кирилл и Мефодий боролись за право славян на подлинную духовную самостоятельность, на равенство славянского языка с греческим, латинским и еврейским, за право вести богослужения на славянском языке. По свидетельству Черноризца Храбра Кирилл изобрел алфавит, состоящий из 38 букв, из которых 24 практически соответствовали буквам греческого алфавита. Так возникла первая азбука.

## Вторая и третья книга в Руси

• Второй точно датированной древнерусской книгой является Изборник Святослава 1073 года. Над этой книгой начали работать еще при Великом русском князе Изяславе Ярославиче, а после книгу переадресовали его брату Святославу Ярославичу, который в 1073 г. стал Великим князем. Это одна из самых больших по объему древнерусских книг, высокохудожественный памятник книжного искусства. Оригиналом Изборника Святослава считается болгарский сборник, переведенный с греческого при болгарском царе Симеоне (919-927 гг.). Изборник Святослава – это по сути древнерусская энциклопедия: в нем обсуждаются вопросы христианского богословия, разъясняются некоторые положения Священного Писания применительно к событиям жизни, содержатся различные сведения по астрономии, математике, зоологии, ботанике, философии, истории, грамматике и логике. Книга была написана двумя писцами, но лишь одно имя известно: дьяк Иоанн.

● Третья точно датированная древнерусская рукопись - Изборник 1076 г, также составленная Иоанном. По своему внешнему виду Изборник 1076 г. разительно отличается от двух предыдущих книг: это, скорее, обиходная книга небольшого размера, в ней нет цветных иллюстраций. В этом Изборнике содержатся сведения, отражающие древнерусский быт.

## СОВРЕМЕННАЯ КНИГА

- ПОбпо тиражам вырос на 25 30 процентов, услобольшой рост производственных возможностей. В печать активно внедрялась электронная, лазерная техника, физикохимические технологии, позволившие существенно рационализировать редакционноиздательский о данным ЮНЕСКО, во всем мире ежегодно издается более 550 тысяч названий книг. процесс, улучшить поток книжной продукции, каналы книгораспространения.
- $\bullet$  Издательские фирмы развитых стран расходуют немалые деньги на внедрение новых достижений науки и техники в книгопроизводство, что обеспечивает повышенный динамизм, более высокую конкурентоспособность и командное положение в отрасли. Уровень капиталовложений в полиграфию США за последние 10 - 15 лет вырос более чем в два раза. Почти в три раза увеличилось производство полиграфического оборудования в США, Великобритании, Германии.
	- В процессе модернизации производства большие возможности дает компьютер. Внедрение компьютерной техники ведет к созданию единых автоматизированных систем управления книгопроизводством. Сфера "компьютерного обслуживания" книгоиздательского дела берет на себя функции хранения в электронной памяти программ полиграфического изготовления книги взамен матриц и стереотипов и передачи этих программ по заказам издателей.
- жнилось и содержание ассортимента. В начале 1990-х годов в мире печаталось более 8 млрд. экземпляров книг. Из них более 60 процентов печаталось в странах Европы и Северной Америки, где, по данным статистики, проживает менее четверти населения планеты.
- В 60 70 годах нашего столетия в капиталистических странах произошла модернизация полиграфического производства, обеспечившая
	- ъем книгоиздания

## ЭЛЕКТРОННЫЕ КНИГИ

Эектронная книга – это книга, в которой информация представлена в электронном виде. До недавнего времени электронные книги существовали только в программной интерпретации, во всевозможных форматах, как обычных (например, .txt, .doc, .htm, .chm, .pdf, .rtf, .djvu), так и специфических (например, .fb2). Некоторые программные электронные книги созданы, как самостоятельные приложения, в формате исполняемых ехе-файлов. Сравнительно недавно стали появляться электронные книги в аппаратной интерпретации, так называемые цифровые гаджеты (устройства для чтения электронных книг). Электронные книги оснащаются «бумагоподобным» экраном от компании E-Ink, выполненным по технологии электронных чернил (E-Ink), при этом изображения и текст легко читаются, как будто они напечатаны на обычной бумаге. Поддержка технологии E-Ink позволяет в 100 раз снизить электропотребление, по сравнению с традиционными ЖКдисплеями. Источник:

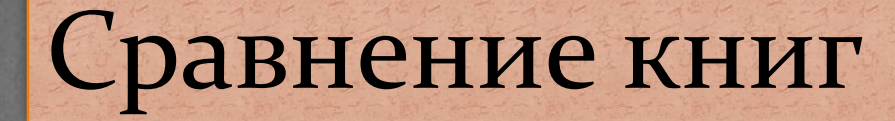

#### Старинная книга

#### Современная книга

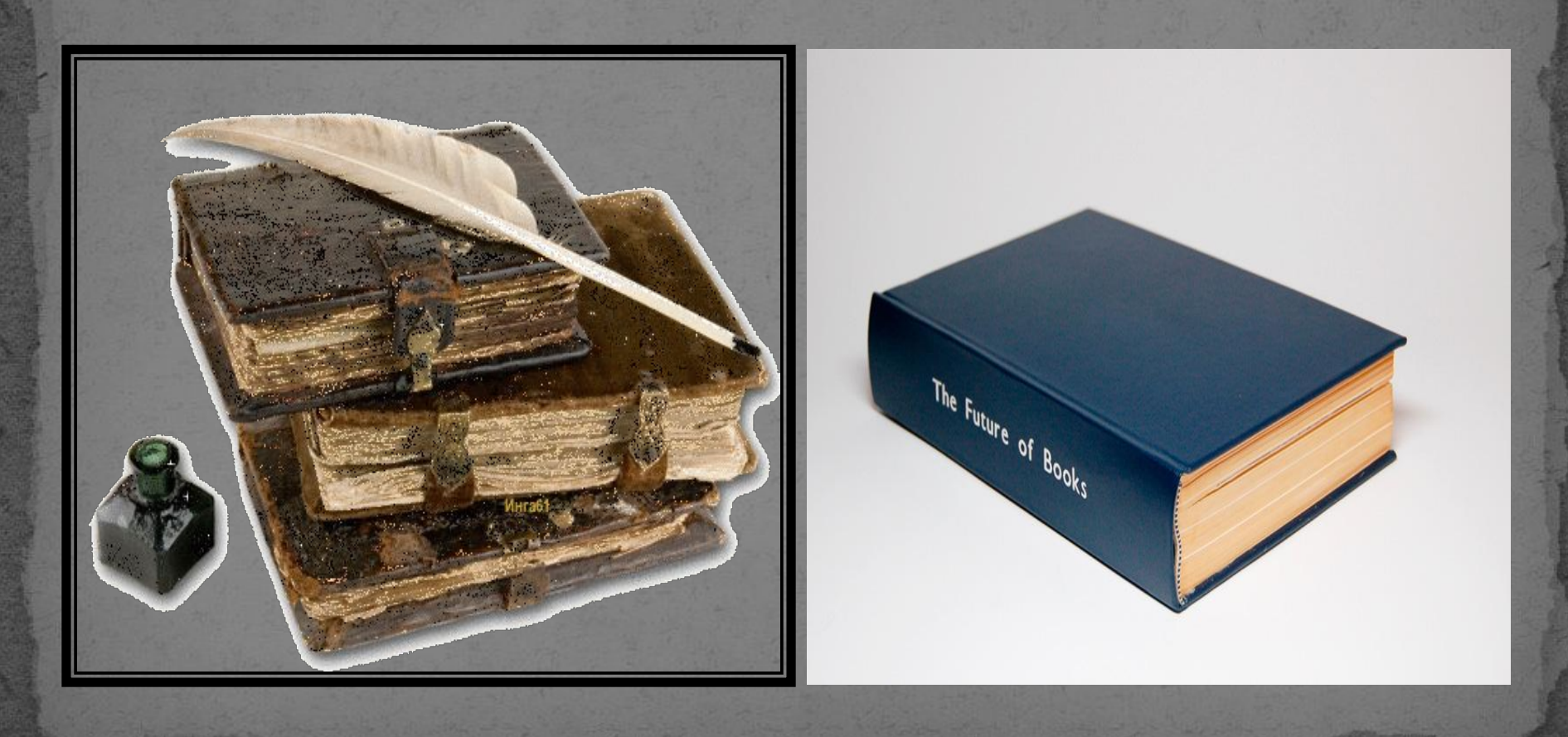

# Спасибо за внимание!